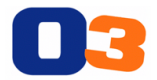

## **New Features in Option 3 – Sprint 1.61**

We have completed the development work around Sprint 1.61 and will be pushing the following changes into Production this evening.

## **Option 3 Web Application**

- Optional Fields feature the Optional Fields feature allows companies to customize the fields you track per job. This new feature should give users incredible flexibility to customize what is being tracked in Option 3 to better support your business. In addition, Optional Fields will make the Outputs Module more powerful. Users can now add Optional Fields that can be used to fully populate any information needed for Outputs. I have created this 3-minute video to show you how the Optional Fields feature works, please click this link to watch it.
	- o https://www.useloom.com/share/9e7694bf7dfd4342ac0d1c1a36232fc5
- Ability to delete a user. Companies can now disable access for users who are no longer with the company or who no longer need access. The system does not delete these users because there could be notes or other past actions attributed to these users, but for your purposes, when you delete a user, they no longer have access and will not show-up as users unless you check the box to see deleted users.
- Secure Protocol we switched our site from http to https protocol. This step was taken to make Option 3 more secure. Now, communication between your browser and Option 3 will be encrypted. From a user perspective, you should see no change other than the URL now says https instead of http. We set it up so all bookmarks to the old Option 3 site will be directed to the new more secure site.

## **Option 3 iOS Mobile Application**

• Added the ability to save your password (Android already had this feature)

## **Option 3 Android Mobile App**

• Completed timesheet module. iOS and Android applications now have the same functionality. All future features will be developed and released together.

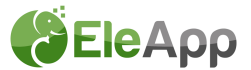